#### Вариант 18

 $\vert$ 1

# На рисунке справа схема дорог Н-ского района изображена в виде графа, в таблице содержатся сведения о длинах этих дорог (в километрах).

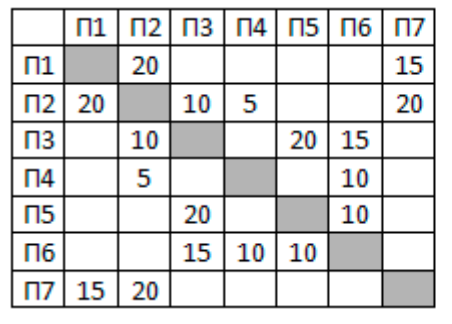

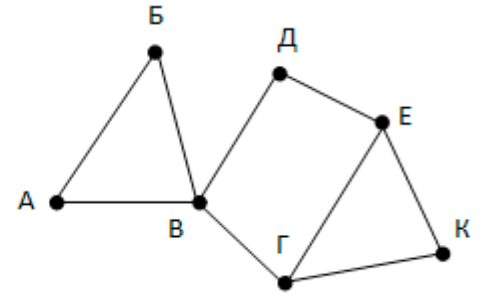

Так как таблицу и

схему рисовали независимо друг от друга, то нумерация населённых пунктов в таблице никак не связана с буквенными обозначениями на графе. Определите длину кратчайшего пути из пункта В в пункт К.

 $\overline{\mathbf{2}}$ 

Логическая функция F задаётся выражением  $(x \rightarrow \neg z) \wedge (\neg y \rightarrow x)$ .

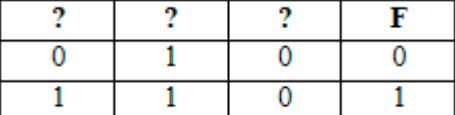

<sup>ј</sup>На рисунке приведён фрагмент таблицы истинности функции F. Определите, какому столбцу таблицы истинности функции F соответствует каждая из переменных x, y, z.

 $\overline{\mathbf{3}}$ В фрагменте базы данных представлены сведения о родственных отношениях. Определите, у скольких детей отец старше матери более чем на 3 года.

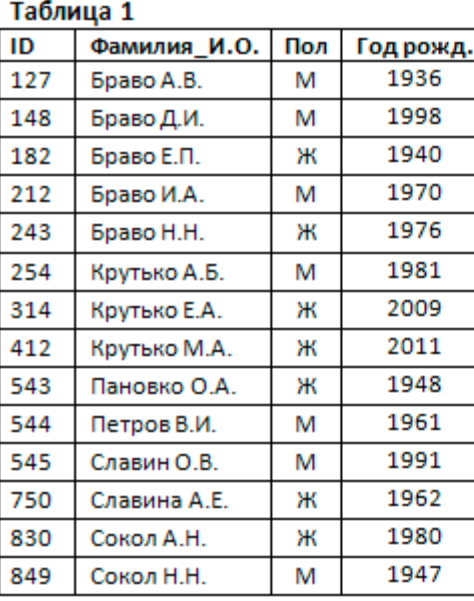

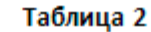

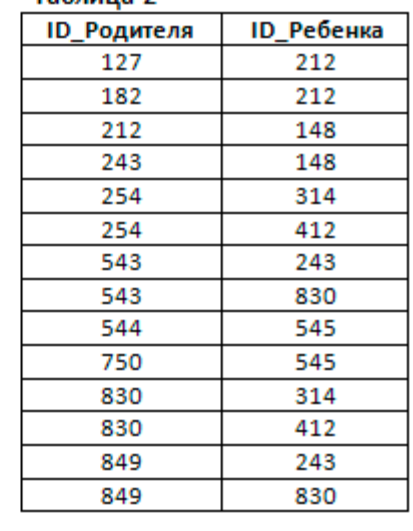

4

 $\overline{\mathbf{5}}$ 

Для кодирования некоторой последовательности, состоящей из букв А, Б, В, Г, Д, Е, Ж решили использовать неравномерный двоичный код, удовлетворяющий условию Фано. Для букв А, Б, В, Г использовали соответственно кодовые слова 00, 01, 100, 101. Укажите кратчайшее возможное кодовое слово для буквы Д, при котором код будет допускать однозначное декодирование. Если таких кодов несколько, укажите код с наименьшим числовым значением.

- Автомат обрабатывает натуральное число N по следующему алгоритму:
	- 1) Строится двоичная запись числа N.

2) Запись «переворачивается», то есть читается справа налево. Если при этом появляются ведущие нули, они отбрасываются.

3) Полученное число переводится в десятичную систему счисления и выводится на экран.

Какое наименьшее число, превышающее 1000, после обработки автоматом даёт результат 29?

 $\overline{6}$ 

7

Определите, при каком наибольшем введённом значении переменной s программа выведет число 29.

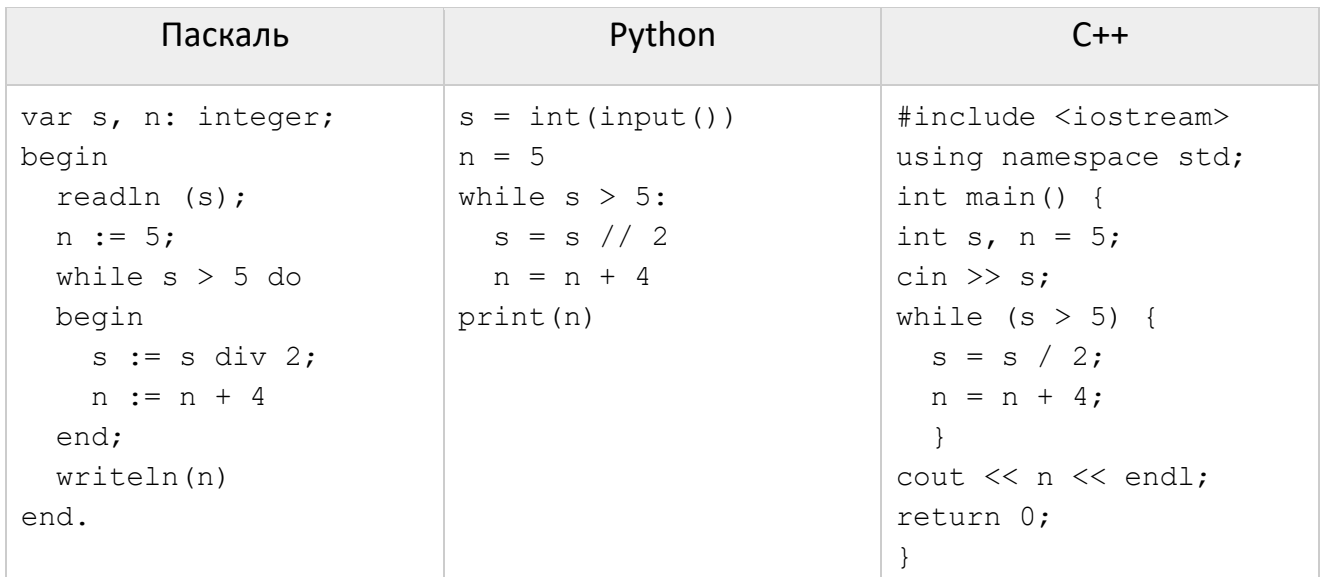

После преобразования растрового 16-цветного графического файла в черно-белый формат (2 цвета) его размер уменьшился на 21 Кбайт. Каков был размер исходного файла в Кбайтах?

8 Вася составляет 6-буквенные коды из букв П, А, Н, Е, Л, Ь. Каждую букву нужно использовать ровно 1 раз, при этом код не может начинаться с буквы Ь и не может содержать сочетания ЕЬ. Сколько различных кодов может составить Вася?

9 (№ 1980) Откройте файл электронной таблицы 9-0.xls, содержащей вещественные числа - результаты ежечасного измерения температуры воздуха на протяжении трёх месяцев. Найдите разность между максимальным значением температуры в мае и её минимальным значением за тот же период. В ответе запишите только целую часть получившегося числа.

- $|10|$ С помощью текстового редактора определите, сколько раз, не считая сносок, встречается имя «Владимир» в тексте романа в стихах А.С. Пушкина «Евгений Онегин» (файл 10-0. docx). Другие формы имени «Владимир», такие как «Владимиру», «Владимира» и т.д., учитывать не следует. В ответе укажите только число.
- $11$ При регистрации в компьютерной системе каждому пользователю выдаётся пароль, состоящий из 7 символов и содержащий только символы из 10символьного набора: A, B, C, D, E, F, G, H, K, L. В базе данных для хранения сведений о каждом пользователе отведено одинаковое и минимально возможное целое число байт. При этом используют посимвольное кодирование паролей, все

**КЕГЭ-21** 

символы кодируют одинаковым и минимально возможным количеством бит. Кроме собственно пароля, для каждого пользователя в системе хранятся дополнительные сведения, для чего отведено 16 байт на одного пользователя. Определите объём памяти (в байтах), необходимый для хранения сведений о 20 пользователях.

 $12$ 

Исполнитель Редактор получает на вход строку цифр и преобразовывает её. Редактор может выполнять две команды, в обеих командах у и w обозначают цепочки цифр.

```
1.3аменить (v, w)
```

```
2. нашлось (v)
```
Первая команда заменяет в строке первое слева вхождение цепочки у на цепочку w, вторая проверяет, встречается ли цепочка v в строке исполнителя Редактор. Если она встречается, то команда возвращает логическое значение «истина», в противном случае возвращает значение «ложь». Дана программа для исполнителя Редактор:

### **НАЧАЛО**

```
ПОКА нашлось (21)
  заменить (21, 5)
КОНЕЦ ПОКА
```
**KOHELI** 

Исходная строка содержит десять единиц и некоторое количество двоек, других цифр нет, точный порядок расположения единиц и двоек неизвестен. После выполнения программы получилась строка с суммой цифр 34. Какое наименьшее количество двоек могло быть в исходной строке?

13

На рисунке представлена схема дорог, связывающих города А, Б, В, Г, Д, Е, Ж, З, И, К, Л, М. По каждой дороге можно двигаться только в одном направлении, указанном стрелкой. Сколько существует различных путей из города А в город М?

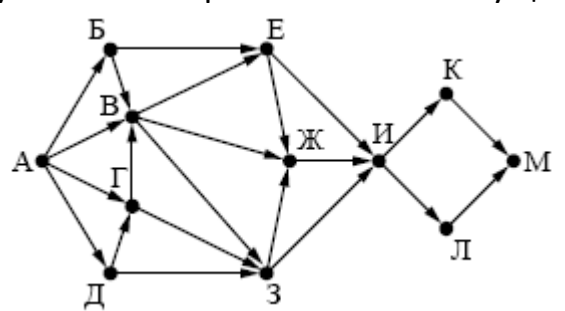

- Значение арифметического выражения: 9<sup>20</sup> + 3<sup>60</sup> 5 записали в системе 14 счисления с основанием 3. Сколько цифр «2» содержится в этой записи?
- 15 Укажите наименьшее целое значение А, при котором выражение

$$
(-5y + 3x < A) \vee (x > 15) \vee (y > 30)
$$

истинно для любых целых положительных значений х и у.

16 Алгоритм вычисления значения функции F(n), где n - натуральное число, задан следующими соотношениями:

```
Вариант 18 КЕГЭ-21
```

```
F(n) = n*n - 5, при n > 15F(n) = n * F(n+2) + n + F(n+3), при n \le 15Определите сумму цифр значения F(1).
```
**17** Рассматривается множество целых чисел, принадлежащих числовому отрезку [5903; 174203], которые имеют все различные цифры, и при этом имеют в своей записи ровно три цифры большие 4. Найдите количество таких чисел и такое число наиболее близкое к 30000. В ответе запишите два целых числа: сначала количество, затем такое число наиболее близкое к 30000.

**18** Дана последовательность натуральных чисел. Рассматриваются всевозможные пары чисел, порядковые номера которых отличаются не более чем на 6. Определите количество таких пар, для которых сумма чисел чётная. Исходные данные записаны в виде столбца электронной таблицы в файле [18-k3.xls.](https://kpolyakov.spb.ru/cms/files/ege-dynxls/18-k3.xls)

**19 20 21**

Два игрока, Петя и Ваня, играют в следующую игру. Перед игроками лежат две кучи камней. Игроки ходят по очереди, первый ход делает Петя. За один ход игрок может **добавить** в одну из куч **два камня** или **увеличить** количество камней в куче **в два раза**. Чтобы делать ходы, у каждого игрока есть неограниченное количество камней. Игра завершается в тот момент, когда суммарное количество камней в кучах становится не менее 75. Победителем считается игрок, сделавший последний ход, т. е. первым получивший позицию, в которой в кучах будет 75 или больше камней.

В начальный момент в первой куче было 9 камней, во второй куче – S камней, 1 ≤ S ≤ 65. Будем говорить, что игрок имеет выигрышную стратегию, если он может выиграть при любых ходах противника.

Ответьте на следующие вопросы:

 **Вопрос 1.** Известно, что Ваня выиграл своим первым ходом после неудачного первого хода Пети. Назовите минимальное значение S, при котором это возможно.

 **Вопрос 2.** Укажите минимальное значение S, при котором у Пети есть выигрышная стратегия, причём Петя не может выиграть первым ходом, но может выиграть своим вторым ходом независимо от того, как будет ходить Ваня.

 **Вопрос 3.** Найдите два значения S, при которых у Вани есть выигрышная стратегия, позволяющая ему выиграть первым или вторым ходом при любой игре Пети, и при этом у Вани нет стратегии, которая позволит ему гарантированно выиграть первым ходом. Найденные значения запишите в ответе в порядке возрастания.

**22** Ниже записан алгоритм. Получив на вход число *x*, этот алгоритм печатает число *M*. Известно, что *x* > 100. Укажите наименьшее такое (т.е. большее 100) число *x*, при вводе которого алгоритм печатает 2.

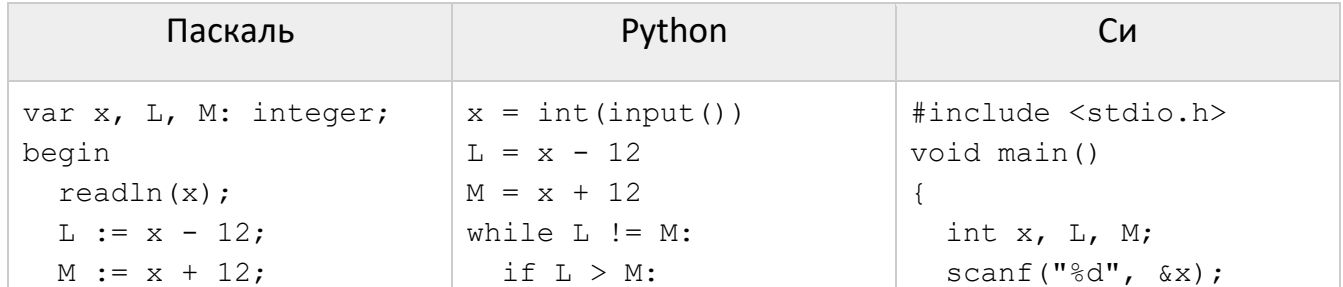

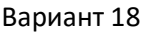

**KEF3-21** 

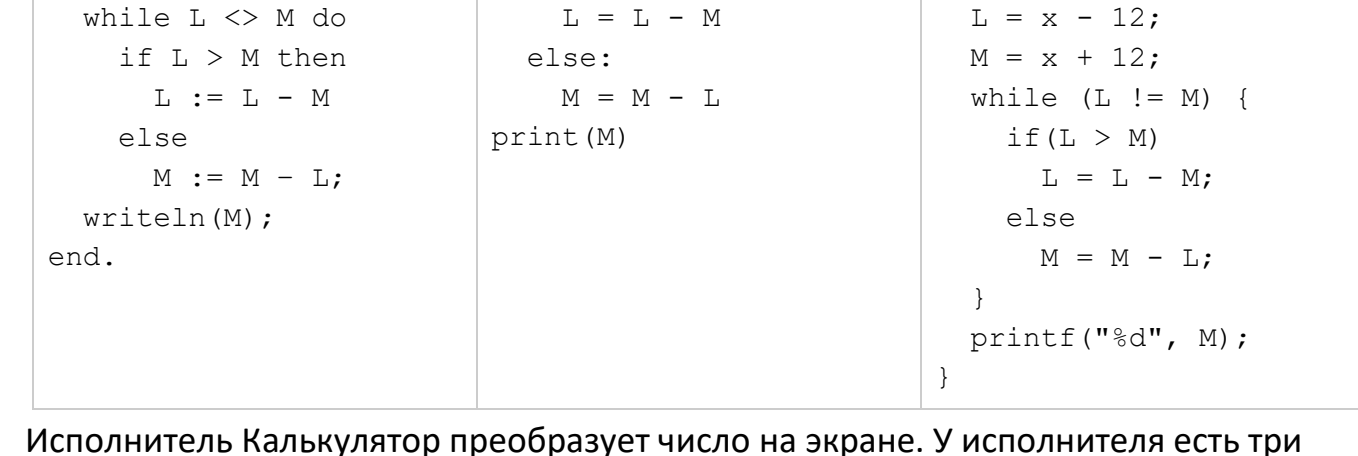

 $23$ команды, которым присвоены номера:

- 1. Прибавить 1
- 2. Умножить на 3
- 3. Умножить на 4

Программа для исполнителя Калькулятор - это последовательность команд. Сколько существует программ, для которых при исходном числе 1 результатом является число 25?

- Текстовый файл 24-j5.txt состоит не более чем из 10<sup>6</sup> символов S, T, O, C, K. Сколько  $24$ раз встречается в файле комбинация «КОТ»?
- $|25|$ Напишите программу, которая ищет среди целых чисел, принадлежащих числовому отрезку [113012; 113061], числа, имеющие ровно 4 различных делителя. Выведите для каждого найденного числа два наибольших делителя в порядке возрастания.
- 26 В магазине электроники раз в месяц проводится распродажа. Из всех товаров выбирают К товаров с самой большой ценой и делают на них скидку в 20%. По заданной информации о цене каждого из товаров и количестве товаров, на которые будет скидка, определите цену самого дорогого товара, не участвующего в распродаже, а также целую часть от суммы всех скидок.

Входные и выходные данные. В первой строке входного файла 26-k1.txt находятся два числа, записанные через пробел: N - общее количество цен (натуральное число, не превышающее 10 000) и К - количество товаров со скидкой. В следующих N строках находятся значения цены каждого из товаров (все числа натуральные, не превышающие 10 000), каждое в отдельной строке. Запишите в ответе два числа: сначала цену самого дорогого товара, не участвующего в распродаже, а затем целую часть от суммы всех скидок.

### Пример входного файла:

Вариант 18

- 1500
- 1900

1200

При таких исходных данных ответ должен содержать два числа - 2500 и 1980. Пояснение: скидка будет на товары стоимостью 3700, 3600, 2600. Тогда самый дорогой товар без скидки стоит 2500, а сумма скидок 740+720+520 = 1980.

 $|27|$ 

Имеется набор данных, состоящий из пар положительных целых чисел. Необходимо выбрать из каждой пары ровно одно число так, чтобы сумма всех выбранных чисел оканчивалась на 4 и при этом была минимально возможной. Гарантируется, что искомую сумму получить можно. Программа должна напечатать ОДНО ЧИСЛО - МИНИМАЛЬНО ВОЗМОЖНУЮ СУММУ, СООТВЕТСТВУЮЩУЮ УСЛОВИЯМ ЗАДАЧИ. Входные данные. Даны два входных файла (файл А и файл В), каждый из которых содержит в первой строке количество пар N (1 ≤ N ≤ 100000). Каждая из следующих N строк содержит два натуральных числа, не превышающих 10 000.

# Пример входного файла:

- 6
- $3<sub>5</sub>$
- 5 12
- 69
- $5\quad 4$
- 7 9
- $5<sub>1</sub>$

Для указанных входных данных значением искомой суммы должно быть число 34. В ответе укажите два числа: сначала значение искомой суммы для файла А, затем для файла В.